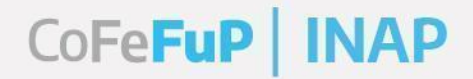

#### **PLAN FEDERAL DE FORMACIÓN Y CAPACITACIÓN EN GESTIÓN PÚBLICA 2022 DIRECCIÓN DE CAPACITACIÓN FEDERAL Y DIFUSIÓN VIRTUAL - INAP**

#### **1. Origen de la demanda:**

Instituto Nacional de la Administración Pública (INAP).

#### **2. Prestador de la actividad:**

Universidad Nacional de La Matanza.

**3. Nombre de la actividad:** "QGIS. Uso de mapas e información geográfica en la gestión pública (Nivel Inicial)"

#### **4. Fundamentación**

El uso de información georreferenciada se encuentra en auge al momento de realizar informes, diseño y evaluación de políticas públicas con vinculación territorial. Por ello resulta importante generar un espacio de formación y capacitación pensando en los trabajadores y las trabajadoras de la administración pública.

La utilización de Información Geográfica (SIG) es crucial para el procesamiento y análisis de información territorial, pudiendo aplicar la misma en la elaboración de estrategias que acompañen y complementen la gestión, al momento de realizar toma de decisiones a partir de datos, en este caso específicamente geográficos, logrando comunicar políticas públicas de un modo visual, claro y con referencias locales.

Asimismo, se resalta el uso de nuevas tecnologías en la gestión, a través de una herramienta transversal y de acceso gratuito como es el software QGIS. Éste facilita la visualización de los datos obtenidos en un mapa que permite reflejar y relacionar

> Secretaría de Gestión y Empleo Público

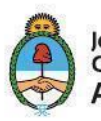

fenómenos geográficos de cualquier tipo, con el fin de resolver problemas complejos de planificación y gestión, conformándose como un valioso apoyo en la toma de

decisiones.

La georreferenciación se utiliza en las fases de diseño y evaluación de políticas, especialmente de desarrollo social. En la fase de diseño se utiliza para construir escenarios y alternativas de dicha política, mientras que en la fase de evaluación permite la comparación y detección de cambios en el territorio intervenido por esas políticas. El uso de un sistema como el QGIS permite dotar de manera explícita con atributos espaciales a los fenómenos o eventos que ocurren en el territorio buscando obtener mayor certidumbre respecto a los lugares que interviene y al impacto referente a las personas que habitan esos lugares (Muñoz Concen, Salazar-Guzmán & Aranda:2020).

En este sentido, el presente curso que surge de la firma del Convenio entre la SGyEP y la Universidad Nacional de La Matanza se plantea brindar herramientas para comenzar a utilizar la georreferenciación a partir de un software libre.

#### **5. Contribución esperada**

- Potenciar las capacidades y las competencias de los y las agentes públicos provinciales y de los gobiernos locales, para promover políticas públicas de calidad, un Estado presente y que pueda responder a las demandas de la ciudadanía.
- Facilitar la coordinación inter e intra estatal en todos los niveles del Estado.
- Promover igualdad de oportunidades de formación en los y las agentes públicos de todo el país.
- Contribuir a la reflexión del personal del Estado sobre la aplicación del sistema cartográfico en informes.
- Aportar al personal del Estado herramientas tecnológicas para poder afrontar el diseño de mapas, resaltando la importancia de incorporarlos a las tareas diarias.

Secretaría de Gestión y Empleo Público

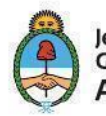

## Plan Federal de Formación y **Capacitación en Gestión Pública**

#### **6. Eje formativo del Plan Federal en la que se inscribe**

III. Eje de formación instrumental

#### **7. Perfil del/la participante y requisitos (público objetivo)**

Trabajadores y trabajadoras de nivel operativo de las administraciones públicas provinciales, municipales y de la CABA que se desempeñen en las áreas vinculadas al desarrollo territorial; desarrollo local; desarrollo económico; desarrollo productivo; industria; desarrollo rural; agricultura familiar; economía social, solidaria y popular; trabajo y empleo; emprendedurismo; desarrollo social; ciencia y tecnología; innovación productiva; u otras áreas afines.

#### **8. Objetivos**

Se espera que los y las participantes logren:

- Adquirir los conocimientos básicos sobre el sistema de información geográfica, aplicando el sistema QGIS 3.22.7 - Bialowieza, en la gestión de programas y políticas públicas.
- Manejar diferentes tipos de archivos cartográficos en la plataforma.
- Diseñar mapas y armado de póster.

#### **9. Contenidos**

#### **Unidad 1: Introducción**

En la presente unidad, se verán los siguientes temas:

Aspectos teóricos introductorios:

- Fundamentos de georreferenciación para políticas públicas.
- Uso y aplicación en administración públicas.

Aspectos prácticos introductorios:

Secretaría de Gestión y Empleo Público

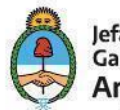

- Descarga e instalación del QGIS: paso a paso. Cabe aclarar que, los requerimientos mínimos para poder utilizar el programa son Intel Core i3 o similar, 1gb de memoria RAM, placa de video con 512mb de ram, S.O: Windows Xp/7/8/10 de 32 o 64 bits y/o MacOS).
- Qué es un SIG.
- Información y Coordenadas Geográficas.
- Mapa de Cólera de John Snow.
- Organización de un trabajo en QGIS.
- Tipo de datos con los que opera el QGIS (Vectorial, Ráster).

#### **Unidad 2: Herramientas Básicas**

En esta unidad se explicará el entorno gráfico del QGIS, las barras de herramientas y como utilizarlas:

Barra de herramientas:

- − Selección.
- − Navegación.

Panel de Capas:

- − Orden De Visualización (Puntos, Líneas, Polígonos).
- − Grupos.
- − Cambiar nombre.
- − Copia de una Capa.
- − Pantalla Propiedades.

#### **Unidad 3: Simbología**

En esta unidad se desarrollarán las distintas variables y conjunto de propiedades gráficas que uno puede aplicar para diferenciar los elementos a incluir en un mapa. Desde colores, líneas, anchos de líneas, rellenos, entre otros:

> Secretaría de Gestión y Empleo Público

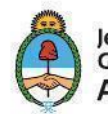

- Símbolo único.
- − Categorizado.
- − Graduado.
- − Mapa de Calor.
- Etiquetas.

#### **Unidad 4: Tabla de Atributos**

En esta unidad se introducirán las tablas de atributos, que son documentos que contienen información alfanumérica referida a los elementos de las capas; la importancia y el uso de las mismas:

- − Estructura.
- − Tipo de datos.
- − Selección usando la tabla de atributos.
- − Modo Edición.
- − Agregar o eliminar campos.

Crear tabla de atributos: métodos.

Unión de tablas de atributos.

#### **Unidad 5: Creación de nuevas capas (Shapefile)**

En esta unidad, se explicará la manera de crear nuevas capas. Podemos adelantar que, el QGIS integra la información mediante la visualización de distintas capas de datos, que se van superponiendo a medida que se suma información. El shapefile es un formato de archivo que se utiliza para almacenar información geométrica y los atributos de las entidades geográficas (puntos, líneas o polígonos).

Podemos crear capas a partir de:

Secretaría de Gestión y Empleo Público

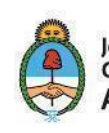

# Plan Federal de Formación y **Capacitación en Gestión Pública**

- una capa existente.
- una tabla de atributos.
- la unión de tablas.
- digitalizar una imagen georreferenciada.

#### **Unidad 6: Confección de mapas y/o posters**

En esta unidad, se aplicarán los conocimientos adquiridos en las unidades previas con el fin de confeccionar un mapa/ poster. Para ello, se analizarán los siguientes aspectos:

- Elementos básicos de un mapa: escala gráfica y numérica, leyenda, etc.
- Como generar plantillas de impresión.
- Configuración de la página de impresión.
- Herramientas de navegación del compositor de mapas.
- Impresión del mapa en papel, imagen, PDF, etc.

#### **10. Estrategia metodológica y recursos didácticos**

Al ingresar en el aula virtual, los y las participantes encontrarán una bienvenida y la presentación general del seminario, que permitirá navegar por el programa con los objetivos, los contenidos, la secuencia de recursos y actividades y los requisitos de aprobación. También se podrá acceder a la Guía del Participante, que brindará orientaciones para que los y las participantes puedan recorrer el entorno virtual sin dificultades.

El seminario se estructura en 6 (seis) unidades. En cada una se desarrollará el contenido temático, a partir de una videoconferencia grabada a cargo del cuerpo docente. Cada presentación consta de aspectos conceptuales que ordenan y promueven la comprensión de cada uno de los temas previstos, prevaleciendo la realización de ejemplos prácticos.

> Secretaría de Gestión y Empleo Público

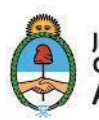

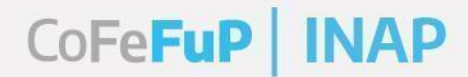

Cada una de las unidades dispondrá de actividades y/o ejercicios prácticos a desarrollar por los y las participantes, los que les permitirá posteriormente resolver las actividades propuestas por cada unidad, orientadas a monitorear los avances en el propio proceso de aprendizaje. Al finalizar el curso, los y las participantes deberán resolver una actividad integradora final.

#### **11. Descripción de la modalidad y cantidad de horas**

Virtual asincrónico tutorado.

El curso será dictado bajo la modalidad virtual tutorada bajo instancias asincrónicas, en un total de 24 horas.

#### **12. Bibliografía para el/la participante**

#### **Bibliografía obligatoria:**

Muñoz Concen, E.; Netzahualcóyotl Salazar-Guzmán, J. y Aranda, A.R. (2020) *La georreferenciación para el diseño y evaluación de políticas públicas*. (pág 32-35). <http://www.revistaindice.com/numero76/>

#### **Materiales del curso:**

- Cademartori, M. (2022a). *Unidad 1 – Introducción al QGIS.* Material elaborado para el curso "QGIS. Uso de mapas e información geográfica en la gestión pública (Nivel inicial)". Plan Federal de Formación y Capacitación en Gestión Pública 2022. INAP-UNLaM.
- Cademartori, M. (2022b). *Unidad 2 – Herramientas Básicas.* Material elaborado para el curso "QGIS. Uso de mapas e información geográfica en la gestión pública (Nivel inicial)". Plan Federal de Formación y Capacitación en Gestión Pública 2022. INAP-UNLaM.

Secretaría de Gestión y Empleo Público

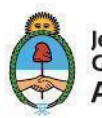

- Cademartori, M. (2022c). *Unidad 3 – Simbología.* Material elaborado para el curso "QGIS. Uso de mapas e información geográfica en la gestión pública (Nivel inicial)". Plan Federal de Formación y Capacitación en Gestión Pública 2022. INAP-UNLaM.
- Cademartori, M. (2022d). *Unidad 4 – Tabla de Atributos.* Material elaborado para el curso "QGIS. Uso de mapas e información geográfica en la gestión pública (Nivel inicial)". Plan Federal de Formación y Capacitación en Gestión Pública 2022. INAP-UNLaM.
- Cademartori, M. (2022e). *Unidad 5 – Creación de un Shapefile.* Material elaborado para el curso "QGIS. Uso de mapas e información geográfica en la gestión pública (Nivel inicial)". Plan Federal de Formación y Capacitación en Gestión Pública 2022. INAP-UNLaM.
- Cademartori, M. (2022f). *Unidad 6 – Confección de Mapas y/o Posters.* Material elaborado para el curso "QGIS. Uso de mapas e información geográfica en la gestión pública (Nivel inicial)". Plan Federal de Formación y Capacitación en Gestión Pública 2022. INAP-UNLaM.

Todas las unidades cuentan con 1 documento complementario, en formato pdf, para el seguimiento de las clases virtuales y, además, con los ejercicios optativos propuestos.

#### **Bibliografía optativa:**

- Gasparini, L.; Tornarolli, L. y Gluzmann, P. (2019). *Pobreza Crónica en Argentina: Propuesta de Medición y Mapeo*, Blog del CEDLAS, [https://www.cedlas.econo.unlp.edu.ar/wp/pobreza-cronica-en-argentina](https://www.cedlas.econo.unlp.edu.ar/wp/pobreza-cronica-en-argentina-propuesta-demedicion-y-mapeo)[propuesta-demedicion-y-mapeo.](https://www.cedlas.econo.unlp.edu.ar/wp/pobreza-cronica-en-argentina-propuesta-demedicion-y-mapeo)
- Bernal Lesmes, R.M.; Galindo Rodríguez, D.F. (2012). "Cartografía Social y Sistemas deInformación Geográfica. Una nueva experiencia en educación". *Geografía y*

Secretaría de Gestión y Empleo Público

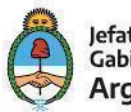

*Sistemas de Información Geográfica***.** (GESIG-UNLU, Luján). Año 4, N° 4, Sección I:.169-186[.https://www.gesig-proeg.com.ar.](https://www.gesig-proeg.com.ar/)

Risler, J. y Ares, P. (2013). *Manual de mapeo colectivo: recursos cartográficos críticos para procesos territoriales de creación colaborativa* /Julia Risler y Pablo Ares. - 1a ed. Buenos Aires: Tinta Limón.<https://iconoclasistas.net/recursos/>

#### **Links donde se pueden descargar archivos shape de acceso libre y gratuito:**

- <http://qgis.org/es/site/>
- [https://docs.qgis.org/3.22/es/docs/user\\_manual/](https://docs.qgis.org/3.22/es/docs/user_manual/)
- INDEC:<https://geoservicios.indec.gob.ar/codgeo/>
- Portal IDERA: <http://catalogo.idera.gob.ar/geonetwork/srv/spa/catalog.search#/home>
- Datos de planificación de transporte Nacional, provincial y municipal: <https://datos.transporte.gob.ar/>
- Datos del GCBA:<https://data.buenosaires.gob.ar/>
- Datos Argentina:<https://datos.gob.ar/dataset?groups=tran>
- <http://www.naturalearthdata.com/features/>

#### **13. Evaluación de los aprendizajes y de la actividad**

El curso propone la realización de actividades prácticas por unidad, de carácter optativo, orientado a monitorear los avances en el propio proceso de aprendizaje.

La evaluación final consiste en la resolución de una actividad integradora aplicando todos los contenidos brindados en las unidades (simbología, tabla de atributos, creación de shape file, etc), de carácter obligatorio, en donde se deberá realizar un mapa/póster como resultado final.

Sugerencia: La actividad integradora final se basa en las distintas actividades opcionales. La realización de los ejercicios propuestos por cada unidad no es de carácter

> Secretaría de Gestión y Empleo Público

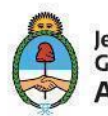

## Plan Federal de Formación y **Capacitación en Gestión Pública**

obligatorio pero dado que este curso presenta una impronta fuertemente práctica, serán de gran ayuda para el entendimiento y realización de la actividad integradora final.

#### **Instrumentos para la evaluación**

 Evaluación de los aprendizajes: Para las evaluaciones se utilizarán:

- Informes de la plataforma.
- Entrega de actividad integradora final.

#### **14. Requisitos de asistencia, aprobación y certificación**

Los participantes de cursos tutorados virtuales del INAP serán calificados como:

- Ausente
- Libre
- Presente
- Aprobado
- Desaprobado

Aquellos/as participantes que deseen un certificado de asistencia al curso, deberán: -Visualizar todos los contenidos dispuestos en el entorno virtual.

Aquellos/as participantes que deseen un certificado de aprobación del curso, además deberán:

- Realizar y aprobar en tiempo y forma la actividad final integradora con, al menos, el 60% de los objetivos propuestos correctamente. El número máximo de intentos para aprobar el cuestionario será de 5.

> Secretaría de Gestión y Empleo Público

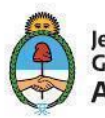

# Plan Federal de Formación y **Capacitación en Gestión Pública**

Se certificará a los/as participantes que obtengan como calificación final "Aprobado" o bien "presente" según corresponda.

#### **15. Perfil e información de los docentes**

#### **Matías N. Cademartori**

Magister en Gestión de la Educación Superior, egresado de la Universidad Nacional de La Matanza. Es J.T.P. Regular de la asignatura Taller de Elaboración del Trabajo Final. Es Investigador Categoría V, del Programa de Incentivos del Ministerio de Educación de la Nación. Es co-autor del libro *Construcción del Trabajo Final - Aumentado + corregido*. Es co-autor de trabajos en eventos científicos. Participa en calidad de ponente en numerosas Jornadas, Congresos y Seminarios de carácter nacional e internacional. Contacto: [matiasc@unlam.edu.ar](mailto:matiasc@unlam.edu.ar)

#### **Darío Sebastián Suc**

Ingeniero en Informática, egresado de la Universidad Nacional de La Matanza. Participa en Jornadas, Congresos, Talleres de carácter nacional.

#### **16. Duración**

#### **24 horas en 8 semanas.**

#### **Detalle de la duración**

- 1 hora correspondiente al video introductorio, con la presentación y la explicación para descargar e instalar el QGIS.
- 6 horas correspondientes a 6 clases virtuales, disponibles en material audiovisual (1 hora aproximadamente por cada clase).
- 14 horas correspondiente a la resolución de ejercicios prácticos propuestos que permitirán la resolución de las actividades propuestas, incluida la consulta de bibliografía.
- 3 horas para la resolución de una actividad integradora.

Secretaría de Gestión y Empleo Público

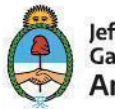

# CoFeFuP | INAP

# Plan Federal de Formación y<br>Capacitación en Gestión Pública

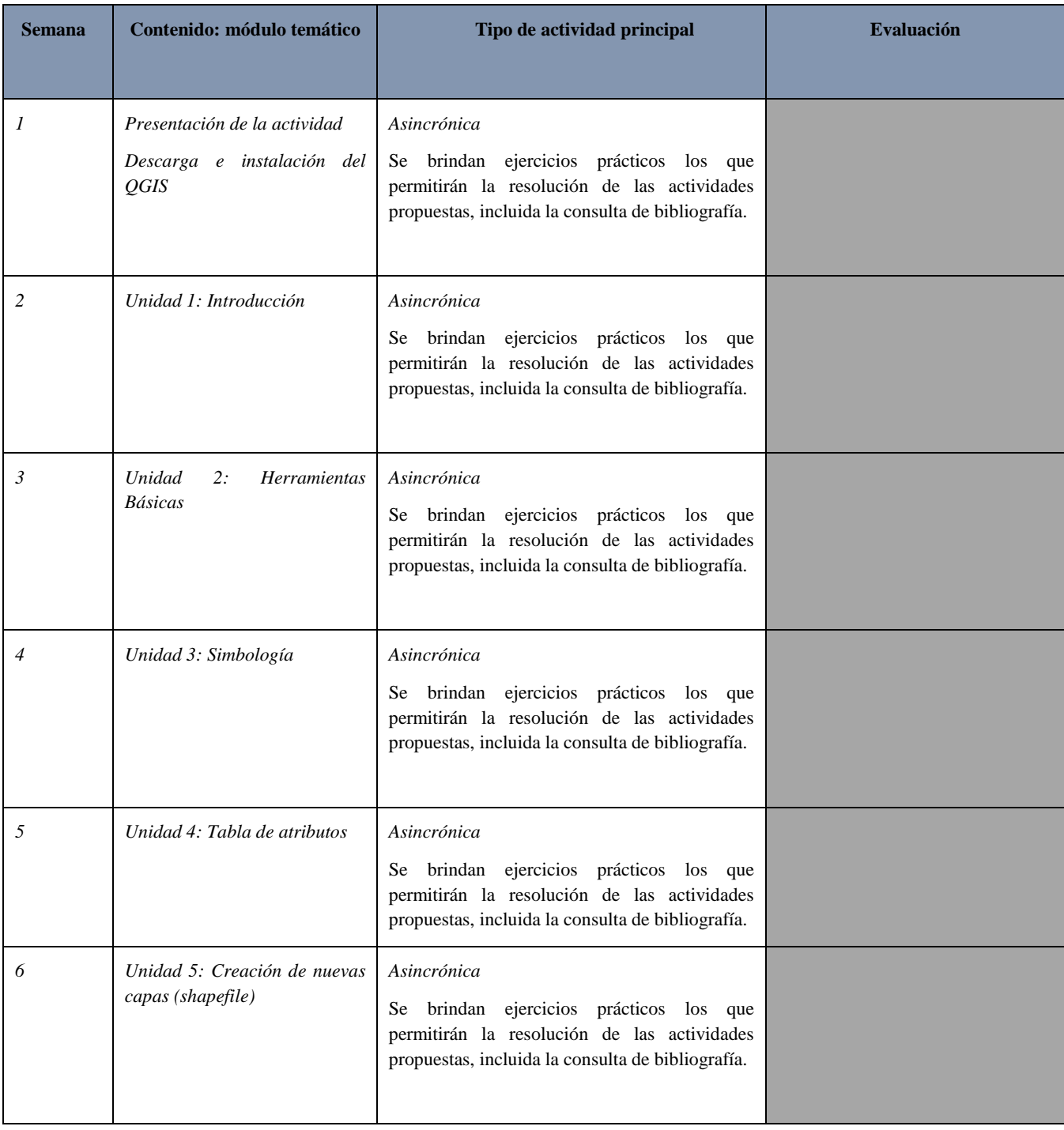

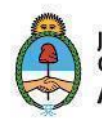

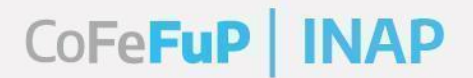

# Plan Federal de Formación y<br>Capacitación en Gestión Pública

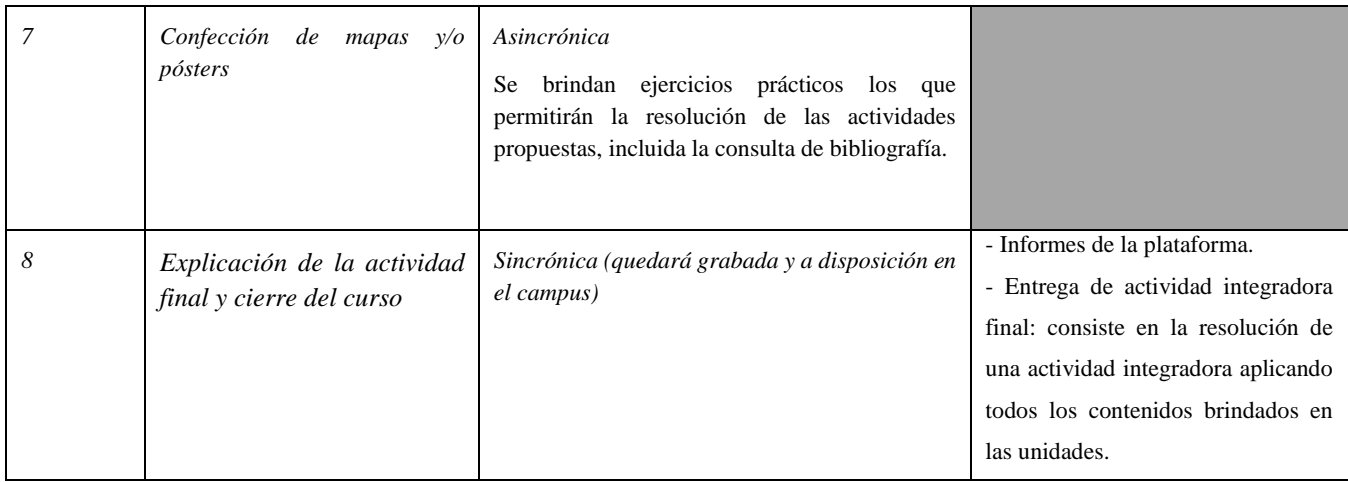

#### **17. Lugar**

Campus UNLaM.

Secretaría de<br>Gestión y Empleo Público

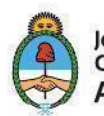